## **Стартовая цена аукциона строго**

Организатор аукциона может сделать стартовую цену аукциона нестрогой. В таких аукционах участник может указать свою цену независимо от стартовой цены. Таким образом, функционал аукционов стал более адаптивным, например, для проведения закупок с применением аналогов и невозможностью установления единой стартовой цены. Стартовая цена не будет барьером на пути подачи предложения и участник видит эти условия.

На уровне компании: Администратор организатора переходит в Настройки  $\rightarrow$ Управление конкурсами  $\rightarrow$  Стартовая цена аукциона строго: (по умолчанию установлена преднастройка "Да для всех"):

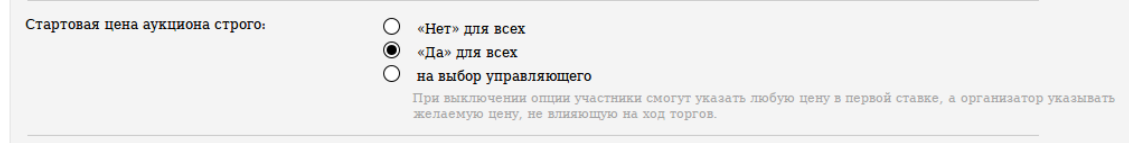

Можно изменить значение настройки:

- "Нет" для всех;
- "Да" для всех;
- на выбор Управляющего.

Добавлена подсказка "При выключении опции участники смогут указать любую цену в первой ставке, а организатор указывать желаемую цену, не влияющую на ход торгов".

Если на уровне компании выбрано **Да / Нет**, то в конкурсе на стадии формирования в «Общей информации» настройку нельзя изменить:

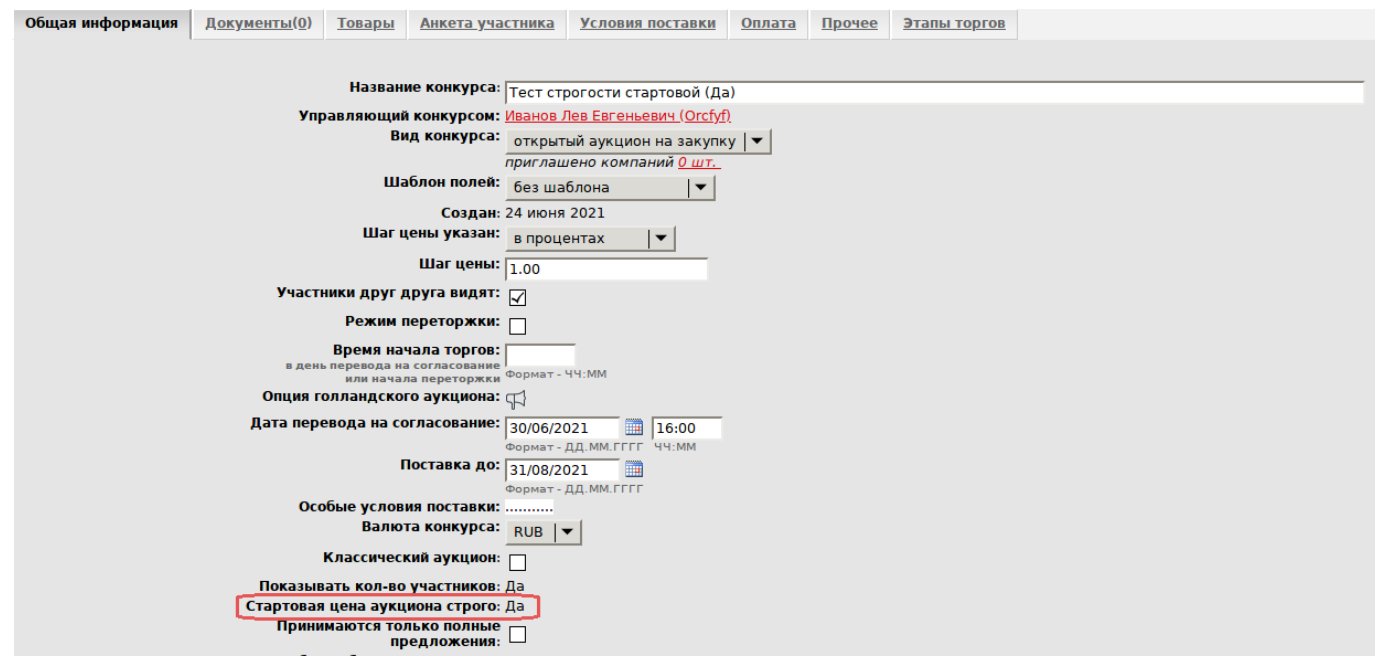

Если на уровне компании выбрано **"на выбор управляющего"**, то настройка в конкурсе по умолчанию включена, можно отключить:

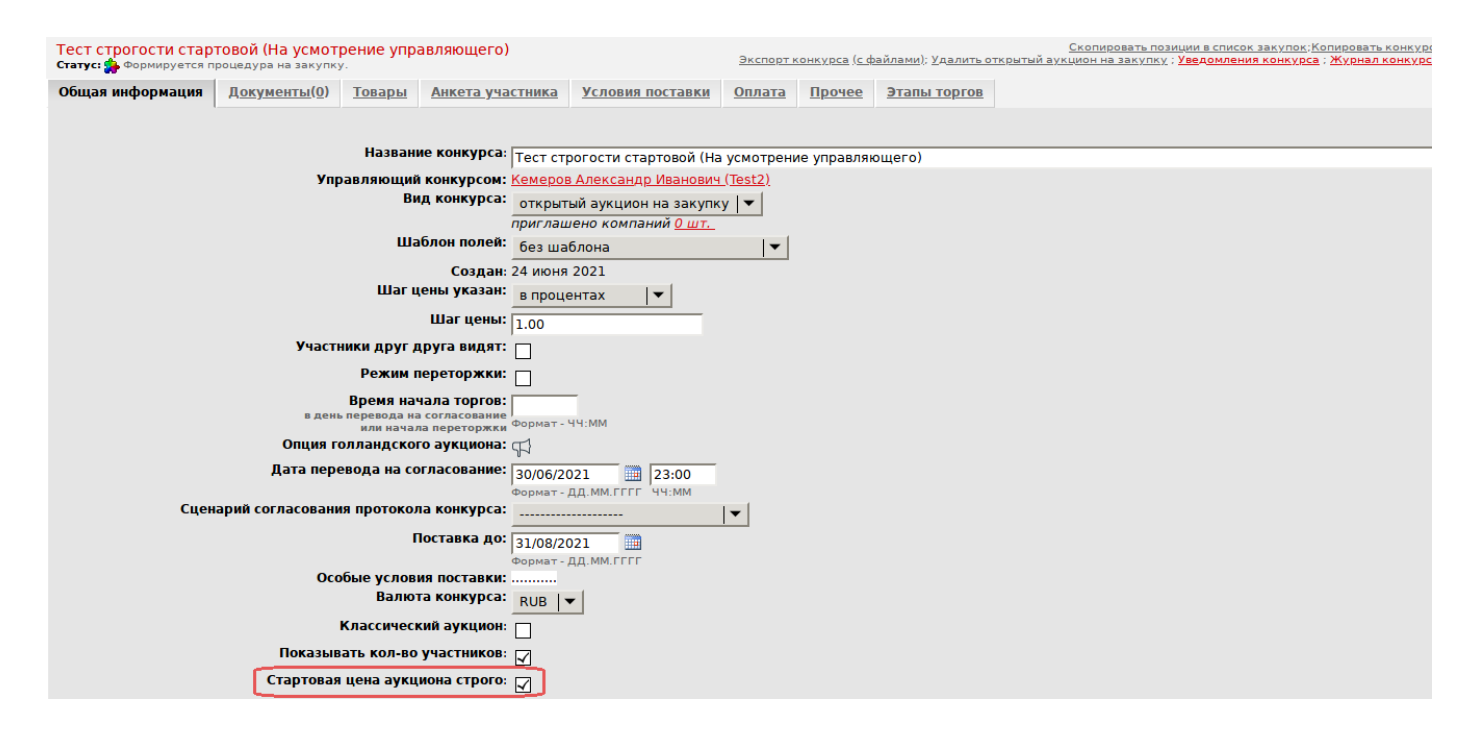

На стадии аукциона «открыт» изменить настройку нельзя. Изменение условий через открытие нового конкурса.

При копирование конкурса происходит полный перенос настроек без возможности редактирования.

- Стартовая цена аукциона строго НЕТ (галочка отключена). Внесенная цена несёт только информационную функцию, не влияет на аукцион.

- Стартовая цена аукциона строго ДА (галочка включена). Внесенную цену нельзя превысить (для аукционов на понижение).

Участники видят настройку на вкладке Общая информация:

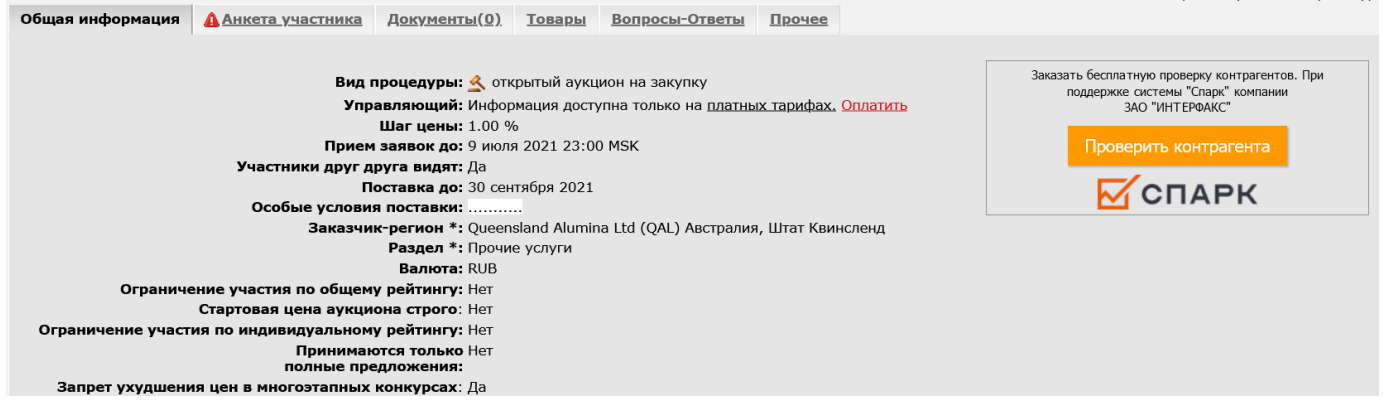

На вкладке Товары, в шапке таблицы колонка будет называться в зависимости от выбранного варианта. Например, при выборе варианта НЕТ - "Стартовая цена нестрого":

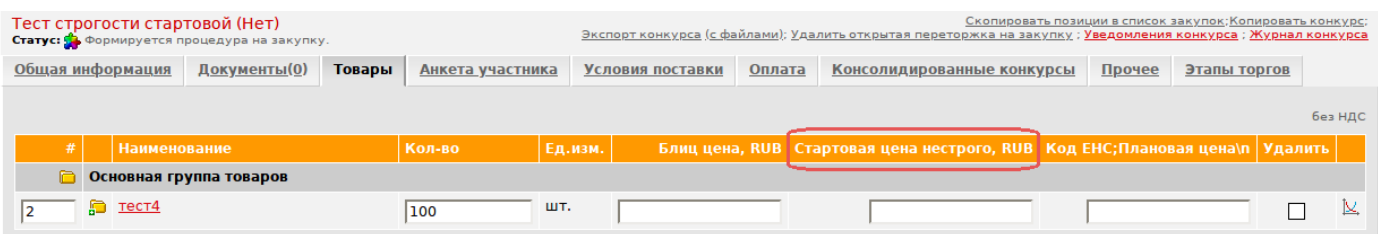

На вкладке Товары при нестрогой стартовой цене Участнику доступна подсказка "Первой ставкой участник может указать свою цену":

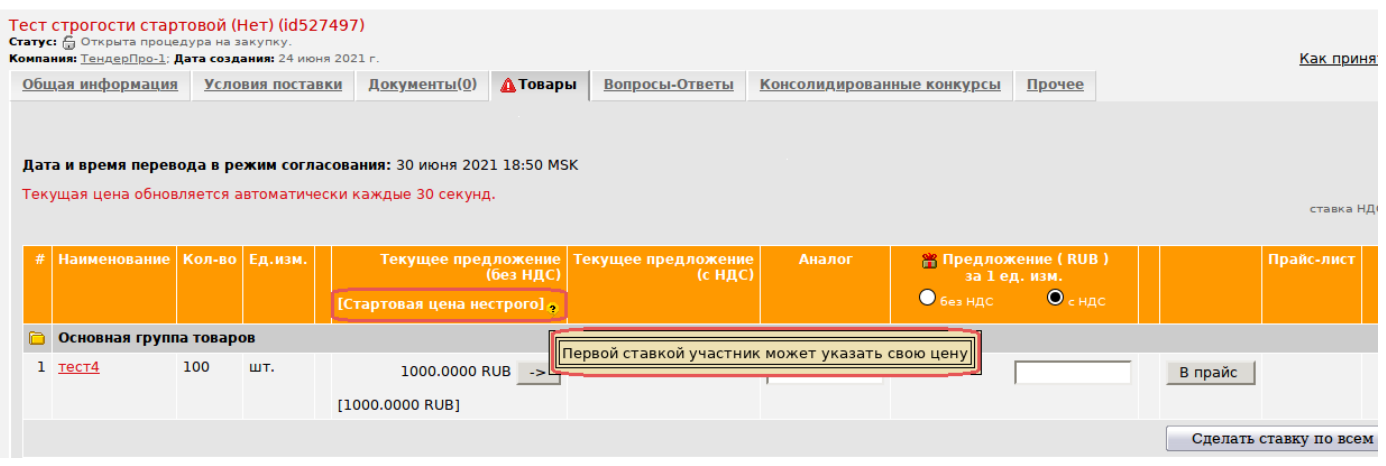